# APPLICATIVO PER LA GESTIONE DI UN AUTORICAMBI

Curioni Dario

Classe V D – ITES A BASSI 16/10/2018

## INDICE

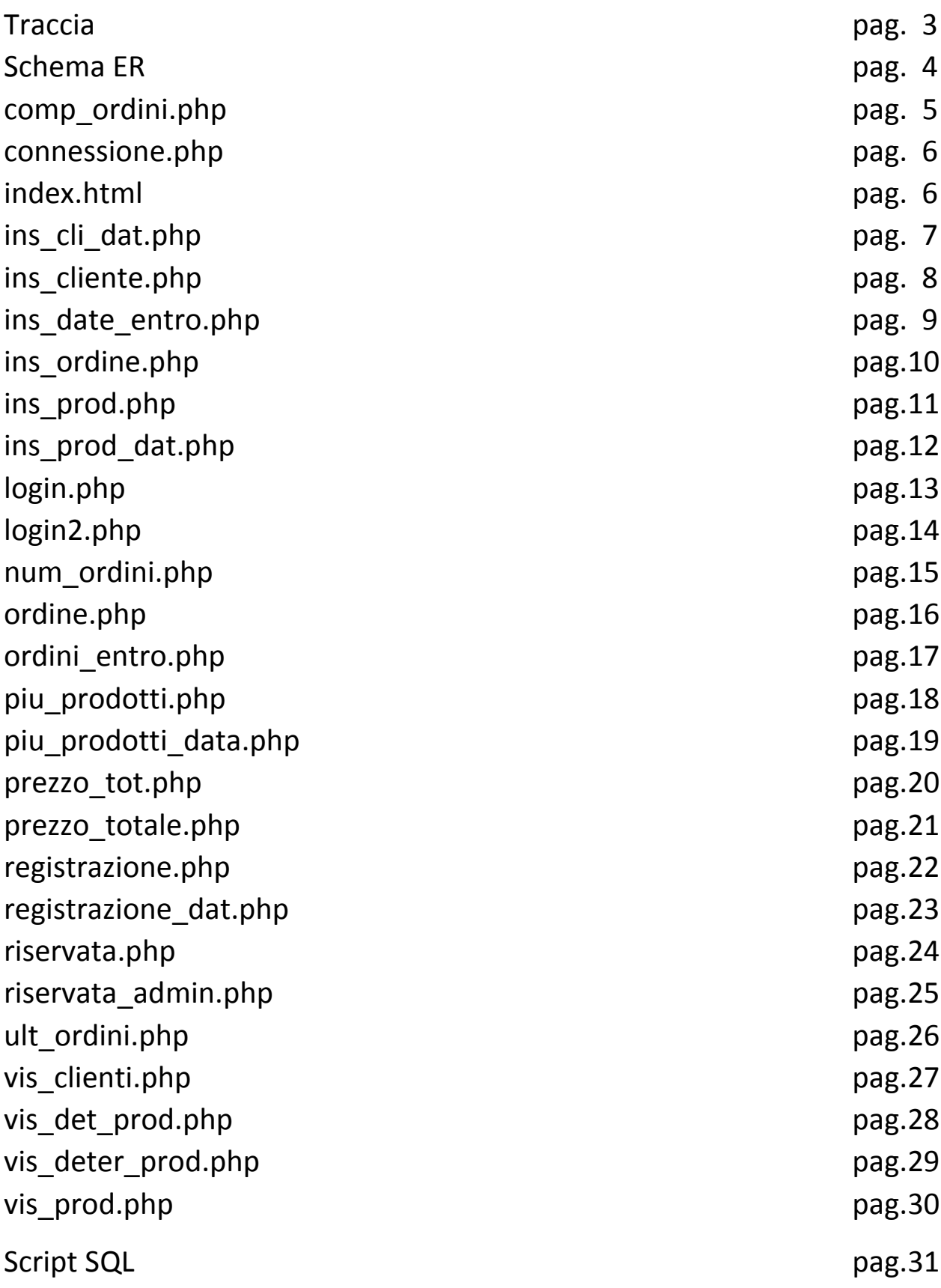

## **Traccia**

La società Automoto5DSIA si occupa di vendere ricambi meccanici per aziende automobilistiche.

Si vogliono organizzare le informazioni relative ai clienti di questa azienda in relazione agli ordini effettuati.

Ogni ordine può essere costituito da uno o più prodotti venduti in determinati quantitativi e periodi.

Realizzare un applicativo con Php e MySQL che consenta ai clienti di consultare il magazzino e agli amministratori del sito di modificare i dati nelle singole tabelle.

Realizzare una brochure dell'applicativo e un manuale d'uso sia per gli operatori sia per i programmatori.

Nel gestionale è importante definire delle queries fisse che determinano le interrogazioni da stampare a video:

1.L'elenco di tutti i clienti.

2.L'elenco dei clienti che comprano determinati prodotti.

3.L'elenco dei clienti che hanno acquistato merci per importi superiori a 1000 euro.

4.L'elenco di tutti gli ordini effettuati tra due date.

5.L'elenco dei clienti indicando quanti ordini hanno effettuato.

### **Schema ER**

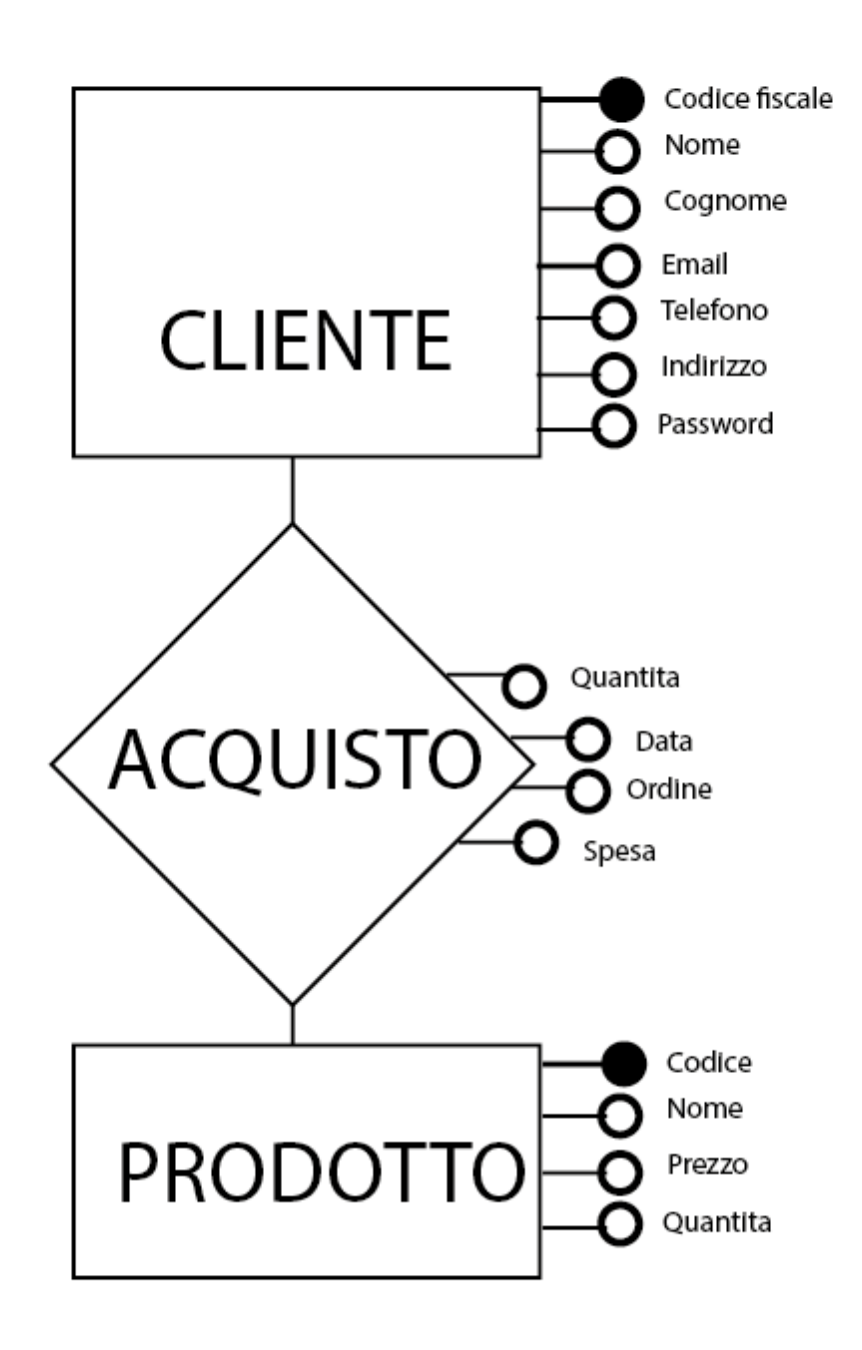

## **comp\_ordini.php**

```
<html> <head>
<title>Centro ricambi</title>
</head> <table>
<form method="post" action="ins_ordine.php">
<tr><td>Numero ordine:</td>
<td><input type="text" name="Ordine" size='30' maxlength='30'></td>
<tr><td>Data:</td>
<td><input type="date" name="Data" size='30' maxlength='30'></td>
<tr><td>Quantita':</td>
<td><input type="int" name="Quantita" size='30' maxlength='30'></td>
<tr><td>Codice fiscale:</td>
<td><input type="int" name="Cliente" size='30' maxlength='30'></td>
<tr><td>Codice prodotto:</td>
<td>
<select name="Codice">
<option value>Seleziona codice</option>
<?php
$dbname="my_dariocurioni";
$db=mysql_select_db($dbname);
$query="SELECT Codice FROM Prodotti_auto order by Codice";
$result=mysql_query($query);
while ($row=mysql_fetch_array($result))
{ $selected = ($id_item == $row[Codice]) ? " selected" : "";
echo '<option value=' .$row[Codice] .$selected. '>' .
$row[Codice] . '</option>';
}?>
</select> </td>
</table><p>
<input type="submit" value="Inserisci">
<input type="reset" value="Annulla">
</form>
</body> </html>
```
## **Connessione.php**

```
<?php
$hostname="localhost";
$username1="root";
$password1="";
$conn=mysql_connect($hostname, $username1, $password1);
if(!$conn)
die("Errore di connessione a mysql<br>");
//Selezione DataBase
$dbname="my_dariocurioni";
$db=mysql_select_db($dbname);
if(!$db)
die("Errore di connessione al DataBase<br>");
echo "";
```
## **index.html**

<html> <head> <title> Centro Autoricambi </title> </head> <body> <a href="registrazione.php">Registrati</a><br> <a href="vis\_prod.php">Visualizza prodotti</a><br> <a href="login.php">Accedi</a><br> </body> </html>

## **ins\_cli\_dat.php**

```
<html> <head>
<title>Centro Autoricambi</title>
</head> <body>
<?
$Nome=$_POST['Nome'];
$Cognome=$_POST['Cognome'];
$Codice_fiscale=$_POST['Codice_fiscale'];
$Indirizzo=$_POST['Indirizzo'];
$Telefono=$_POST['Telefono'];
$Email=$_POST['Email'];
if (empty($Codice_fiscale))
{echo"inserire un valore valido";
} else {
$hostname="localhost";
$username1="root";
$password1="";
$conn=mysql_connect($hostname, $username1, $password1);
if(!$conn)
die("Errore di connessione a mysql<br>");
//Selezione DataBase
$dbname="my_dariocurioni";
$db=mysql_select_db($dbname);
if(!$db)
die("Errore di connessione al DataBase<br>");
echo "";
$query= "insert into Clienti_auto (Codice_fiscale, Nome, Cognome, Email, 
Telefono, Indirizzo ) VALUES 
('$Codice_fiscale','$Nome','$Cognome','$Email', '$Telefono','$Indirizzo')";
$result = mysql_query($query);
if (!$result) {
     die("Errore nella query: " . mysql error());}
mysql_close($conn);
echo" registrazione record avvenuta con successo";
} ?>
```
## **ins\_cliente.php**

```
<html>
<head>
<title>Centro Autoricambi</title>
</head>
<body>
<table>
<form method="post" action="ins_cli_dat.php">
<tr><td>Codice fiscale:</td>
<td><input type="text" name="Codice fiscale" size='30' 
maxlength='16'></td>
<tr><td>Nome:</td>
<td><input type="text" name="Nome" size='30' maxlength='30'></td>
<tr><td>Cognome:</td>
<td><input type="text" name="Cognome" size='30' maxlength='30'></td>
<tr><td>Indirizzo:</td>
<td><input type="text" name="Indirizzo" size='30' maxlength='30'></td>
<tr><td>Telefono:</td>
<td><input type="text" name="Telefono" size='30' maxlength='30'></td>
<tr><td>Email:</td>
<td><input type="text" name="Email" size='30' maxlength='30'></td>
</table><p>
<input type="submit" value="Inserisci">
<input type="reset" value="Annulla">
</form>
</body></html>
```
## **ins\_date\_entro.php**

```
<html>
<head>
<title>Centro ricambi</title>
</head>
<body>
<form method="post" action="ordini_entro.php">
<tr><td>Prima data:</td>
<td><input type="date" name="Data1" size='30' maxlength='30'></td>
< p ><tr><td>Seconda data:</td>
<td><input type="date" name="Data2" size='30' maxlength='30'></td>
<input type="submit" value="Inserisci">
<input type="reset" value="Annulla">
</form>
</body>
</html>
```
### **ins\_ordine.php**

```
<html> <head>
<title>Centro Autoricambi</title>
</head> <br/>>body> <?
$Ordine=$_POST['Ordine'];
$Data=$_POST['Data'];
$Quantita=$_POST['Quantita'];
$Cliente=$_POST['Cliente'];
$Codice=$_POST['Codice'];
if (empty($Ordine))
{echo"inserire un valore valido"; } else {
$hostname="localhost"; $username1="root"; $password1="";
$conn=mysql_connect($hostname, $username1, $password1);
if(!$conn)
die("Errore di connessione a mysql<br>");
$dbname="my_dariocurioni";
$db=mysql_select_db($dbname); if(!$db)
die("Errore di connessione al DataBase<br>"); echo "";
$quary= "Select * From Prodotti_auto Where Codice='$Codice'";
$ris = mysql_query($quary);
$num = mysal numrows($ris); $i=0; while ($i < $num) {
$Prezzo=mysql_result($ris,$i,"Prezzo");
$Quanto=mysql_result($ris,$i,"Quantita");
if ($Quantita <= $Quanto)
{ $Spesa = $Prezzo*$Quantita; $query= "insert into Acquisti_auto (C_f, 
Cod_Prod, Quantita, Data, Ordine, Spesa) VALUES 
('$Cliente','$Codice','$Quantita','$Data','$Ordine', '$Spesa' )";
$result = mysql_query($query); 
$quiry= "Update Prodotti_auto SET Quantita = Quantita - $Quantita 
WHERE Codice=$Codice"; $risult = mysql_query($quiry);
echo" registrazione ordine avvenuta con successo";
} else { echo " Quantita' richiesta superiore alle disponibilita'";}
mysql_close($conn); $i++;}
} ?> <p> <a href="ordine.php">Continua l'ordine</a>
<a href="index.html">Concludi l'ordine</a> </body> </html>
```
### **ins\_prod.php**

```
<html>
<head>
<title>Centro Autoricambi</title>
</head>
<body>
<table>
<form method="post" action="ins_prod_dat.php">
<tr><td>Codice:</td>
<td><input type="text" name="Codice" size='30' maxlength='16'></td>
<tr><td>Nome:</td>
<td><input type="text" name="Nome" size='30' maxlength='30'></td>
<tr><td>Prezzo:</td>
<td><input type="int" name="Prezzo" size='30' maxlength='30'></td>
<tr><td>Quantita':</td>
<td><input type="int" name="Quantita" size='30' maxlength='30'></td>
</table><p>
<input type="submit" value="Inserisci">
<input type="reset" value="Annulla">
</form>
</body></html>
```
## **ins\_prod\_dat.php**

```
<html>
<head>
<title>Centro Autoricambi</title>
</head>
<body>
<?
$Nome=$_POST['Nome'];
$Prezzo=$_POST['Prezzo'];
$Codice=$_POST['Codice'];
$Quantita=$_POST['Quantita'];
if (empty($Codice))
{echo"inserire un valore valido";
}
else
{$hostname="localhost";
$username1="root";
$password1="";
$conn=mysql_connect($hostname, $username1, $password1);
if(!$conn)
die("Errore di connessione a mysql<br>");
$dbname="my_dariocurioni";
$db=mysql_select_db($dbname);
if(!$db)
die("Errore di connessione al DataBase<br>");
echo "";
$query= "insert into Prodotti_auto (Codice, Nome, Prezzo, Quantita) 
VALUES ('$Codice','$Nome','$Prezzo', '$Quantita')";
$result = mysql_query($query);
if (!$result) {
     die("Errore nella query: " . mysql error());}
mysql_close($conn);
echo" registrazione record avvenuta con successo";
}
?>
```
## **login.php**

```
<html>
<head>
<title>Centro Autoricambi</title>
</head>
<body>
<form method="post" action="login2.php">
<tr><td>Codice Fiscale:</td>
<td><input type="text" name="C_f" size='30' maxlength='16'></td>
<tr><td>Password:</td>
<td><input type="password" name="Pass" size='30' 
maxlength='30'></td>
< p ><input type="submit" value="Inserisci">
<input type="reset" value="Annulla">
</form>
</body></html>
```
### **login2.php**

```
<html> <head>
<title>Centro Autoricambi</title>
</head> <body>
<?
//Inizializzo variabili
$Codice_fiscale=$_POST['C_f'];
$Pass=$_POST['Pass'];
$hostname="localhost";
$username1="root";
$password1="";
$conn=mysql_connect($hostname, $username1, $password1);
if(!$conn)
die("Errore di connessione a mysql<br>");
//Selezione DataBase
$dbname="my_dariocurioni";
$db=mysql_select_db($dbname);
if(!$db)
die("Errore di connessione al DataBase<br>");
echo "";
$query=" SELECT * FROM Clienti_auto WHERE Codice_fiscale = 
'$Codice_fiscale' ";
$result= mysql_query($query);
$Password=mysql_result($result,$i,"Password");
if ($Password == $Pass)
{if ($Codice_fiscale == 'Admin')
{header("Location:riservata_admin.php");}
else
{header("Location:riservata.php");}}
else 
{header("Location:login.php");}
if (!$result) {
die("Errore nella query: " . mysql_error());}
mysql_close($conn);
?>
```
#### **num\_ordini.php**

```
<html> <head>
<title>Centro Ricambi</title>
</head> <body>
<h1>Elenco clienti</h1>
<?php
include 'connessione.php';
$query="SELECT Codice_fiscale, Nome, Cognome, count(distinct Ordine) 
as 'Totale' FROM Clienti_auto, Acquisti_auto where Codice_fiscale=C_f
group by Codice_fiscale, Nome, Cognome";
$risultati=mysql_query($query);
$num=mysql_numrows($risultati);
?>
<table align="100%" border=2><tr>
<td align ="center"><strong>Codice Fiscale</strong> </td>
<td align ="center"><strong>Nome</strong> </td>
<td align ="center"><strong>Cognome</strong> </td>
<td align ="center"><strong>Totale ordini</strong> </td>
\langletr>\langle?php $i=0;
while (\sin 5) < \sin 1$Codice fiscale=mysql_result($risultati,$i,"Codice fiscale");
$Nome=mysql_result($risultati,$i,"Nome");
$Cognome=mysql_result($risultati,$i,"Cognome");
$Totale=mysql_result($risultati, $i, "Totale");
? > <tr>
<td align ="center"> <?php echo $Codice_fiscale;?></td>
<td align ="center"> <?php echo $Nome;?></td>
<td align ="center"> <?php echo $Cognome;?></td>
<td align ="center"> <?php echo $Totale;?></td>
\langle?php \sin++;
} ?>
</table></body></html>
```
## **ordine.php**

<html> <head> <title>Centro ricambi</title> </head><table> <form method="post" action="ins\_ordine.php"> <tr><td>Numero ordine:</td> <td><input type="text" name="Ordine" size='30' maxlength='30'></td> <tr><td>Data:</td> <td><input type="date" name="Data" size='30' maxlength='30'></td> <tr><td>Quantita':</td> <td><input type="int" name="Quantita" size='30' maxlength='30'></td> <tr><td>Cliente:</td> <td><select name="Cliente"> <option value>Seleziona cliente</option> <?php \$dbname="my\_dariocurioni"; \$db=mysql\_select\_db(\$dbname); \$query="SELECT Codice\_fiscale FROM Clienti\_auto order by Codice fiscale"; \$result=mysql\_query(\$query); while (\$row=mysql\_fetch\_array(\$result))  $\{\$selected = (\$id item == $row[Code fixed])$  ? " selected " : ""; echo '<option value=' .\$row[Codice\_fiscale] .\$selected. '>' .\$row[Codice\_fiscale]. '</option>'; } ?> </select> </td> <tr><td>Codice prodotto:</td> <td> <select name="Codice"> <option value>Seleziona codice</option> <?php \$dbname="my\_dariocurioni"; \$db=mysql\_select\_db(\$dbname); \$query="SELECT Codice FROM Prodotti\_auto order by Codice"; \$result=mysql\_query(\$query); while (\$row=mysql\_fetch\_array(\$result))  $\{\$selected = (\$id item == $row[Code]) ? " selected" : "";$ echo '<option value=' .\$row[Codice] .\$selected. '>' . \$row[Codice] . '</option>';  $?$  ?> </select> </td> </table><p> <input type="submit" value="Inserisci"> <input type="reset" value="Annulla"> </form> </body> </html>

#### **ordini\_entro.php**

```
<html><head>
<title>Centro Ricambi</title>
</head><body>
<h1>Ultimi Ordini</h1><?php
$Data1=$_POST['Data1'];
$Data2=$_POST['Data2'];
include 'connessione.php';
$query="SELECT * FROM Acquisti_auto where Data BETWEEN '$Data1' 
and '$Data2'";$risultati=mysql_query($query);
$num=mysql_numrows($risultati);
mysql_close();?>
<table align="100%" border=2><tr>
<td align ="center"><strong>Cliente</strong> </td>
<td align ="center"><strong>Prodotto</strong> </td>
<td align ="center"><strong>Quantita'</strong> </td>
<td align ="center"><strong>Data</strong> </td>
<td align ="center"><strong>Ordine</strong> </td>
</tr><?php$i=0;
while (Si < Shum) {
$Cliente=mysql_result($risultati,$i,"C_f");
$Prodotto=mysql_result($risultati,$i,"Cod_Prod");
$Quantita=mysql_result($risultati,$i,"Quantita");
$Data=mysql_result($risultati,$i,"Data");
$Ordine=mysql_result($risultati,$i,"Ordine");
?><tr>
<td align ="center"> <?php echo $Cliente;?></td>
<td align ="center"> <?php echo $Prodotto;?></td>
<td align ="center"> <?php echo $Quantita;?></td>
<td align ="center"> <?php echo $Data;?></td>
<td align ="center"> <?php echo $Ordine;?></td>
<?php$i++;}?>
</table></body></html>
```
## **piu\_prodotti.php**

```
<html>
<head>
<title>Centro ricambi</title>
</head>
<table>
<form method="post" action="piu_prodotti_data.php">
<tr><td>Quantita' da aggiungere:</td>
<td><input type="text" name="Quantita" size='30' maxlength='30'></td>
<tr><td>Codice prodotto:</td>
<td>
<select name="Codice">
<option value>Seleziona codice</option>
<?php
$dbname="my_dariocurioni";
$db=mysql_select_db($dbname);
$query="SELECT Codice FROM Prodotti_auto order by Codice";
$result=mysql_query($query);
while ($row=mysql_fetch_array($result))
{
$selected = ($id_item == $row[Codice]) ? " selected" : "";
echo '<option value=' .$row[Codice] .$selected. '>' .
$row[Codice] . '</option>';
}
?>
</select>
\langle t \rangle</table><p>
<input type="submit" value="Inserisci">
<input type="reset" value="Annulla">
</form>
</body>
</html>
```
## **piu\_prodotti\_data.php**

<html><head> <title>Centro Autoricambi</title> </head><br/>body><? //Inizializzo variabili \$Quantita=\$\_POST['Quantita']; \$Codice=\$\_POST['Codice']; //Connessione mysql \$hostname="localhost"; \$username1="root"; \$password1=""; \$conn=mysql\_connect(\$hostname, \$username1, \$password1); if(!\$conn) die("Errore di connessione a mysql<br>"); //Selezione DataBase \$dbname="my\_dariocurioni"; \$db=mysql\_select\_db(\$dbname); if(!\$db) die("Errore di connessione al DataBase<br>"); echo ""; \$quiry= "Update Prodotti\_auto SET Quantita = Quantita + \$Quantita WHERE Codice=\$Codice"; \$risult = mysql\_query(\$quiry); header ("Location:riservata\_admin.php"); mysql\_close(\$conn);  $$i++;$ ?> < p> </body> </html>

#### **prezzo\_tot.php**

```
<html>
<head>
<title>Centro ricambi</title>
</head>
<body>
<form method="post" action="prezzo_totale.php">
<tr><td>Spesa Totale:</td>
<td><input type="int" name="Totale" size='30' maxlength='30'></td>
< p ><input type="submit" value="Inserisci">
<input type="reset" value="Annulla">
</form>
</body>
</html>
```
#### **prezzo\_totale.php**

```
<html><head>
<title>Centro Ricambi</title>
</head><body>
<h1>Spese Totale</h1><?php
$Totale=$_POST['Totale'];
include 'connessione.php';
$query="SELECT *
FROM Acquisti_auto, Prodotti_auto, Clienti_auto
where Codice_fiscale=C_f and Codice=Cod_Prod
group by Codice_fiscale
having sum(Spesa) >= $Totale";
$risultati=mysql_query($query);
$num=mysql_numrows($risultati);
mysql_close();?>
<table align="100%" border=2><tr>
<td align ="center"><strong>Nome</strong> </td>
<td align ="center"><strong>Cognome</strong> </td>
<td align ="center"><strong>Spesa</strong> </td>
\langletr>\langle?php$i=0;
while (Si < Shum) {
$Nome=mysql_result($risultati,$i,"Clienti_auto.Nome");
$Cognome=mysql_result($risultati,$i,"Cognome");
$Spesa=mysql_result($risultati,$i,"Spesa");?><tr>
<td align ="center"> <?php echo $Nome;?></td>
<td align ="center"> <?php echo $Cognome;?></td>
<td align ="center"> <?php echo $Spesa;?></td>
<?php
$i++;
}?>
</table></body></html>
```
#### **registrazione.php**

```
<html>
<head>
<title>Centro Autoricambi</title>
</head>
<body>
<table>
<form method="post" action="registrazione_dat.php">
<tr><td>Codice fiscale:</td>
<td><input type="text" name="Codice fiscale" size='30' 
maxlength='16'></td>
<tr><td>Nome:</td>
<td><input type="text" name="Nome" size='30' maxlength='30'></td>
<tr><td>Cognome:</td>
<td><input type="text" name="Cognome" size='30' maxlength='30'></td>
<tr><td>Indirizzo:</td>
<td><input type="text" name="Indirizzo" size='30' maxlength='30'></td>
<tr><td>Telefono:</td>
<td><input type="text" name="Telefono" size='30' maxlength='30'></td>
<tr><td>Email:</td>
<td><input type="text" name="Email" size='30' maxlength='30'></td>
<tr><td>Password:</td>
<td><input type="password" name="Pass" size='30' 
maxlength='30'></td>
</table><p>
<input type="submit" value="Inserisci">
<input type="reset" value="Annulla">
</form>
</body></html>
```
## **registrazione\_dat.php**

```
<html><head>
<title>Centro Autoricambi</title>
</head><br/>body><?
//Inizializzo variabili
$Nome=$_POST['Nome'];
$Cognome=$_POST['Cognome'];
$Codice_fiscale=$_POST['Codice_fiscale'];
$Indirizzo=$_POST['Indirizzo'];
$Telefono=$_POST['Telefono'];
$Email=$_POST['Email'];
$Pass=$_POST['Pass'];
if (empty($Codice_fiscale))
{echo"inserire un valore valido";
} Else {
$hostname="localhost";
$username1="root";
$password1="";
$conn=mysql_connect($hostname, $username1, $password1);
if(!$conn)
die("Errore di connessione a mysql<br>");
//Selezione DataBase
$dbname="my_dariocurioni";
$db=mysql_select_db($dbname);
if(!$db)
die("Errore di connessione al DataBase<br>");
echo "";
$query= "insert into Clienti_auto (Codice_fiscale, Nome, Cognome, Email, 
Telefono, Indirizzo, Password ) VALUES 
('$Codice_fiscale','$Nome','$Cognome','$Email', '$Telefono','$Indirizzo', 
'$Pass')";
$result = mysql_query($query);if (!$result) {
die("Errore nella query: " . mysql_error());} mysql_close($conn);
echo header("Location:riservata.php");
}?>
```
### **riservata.php**

```
<html>
<head>
<title>Centro Ricambi</title>
</head>
<body>
<a href="comp_ordini.php">COMPILA ORDINE</a><br>
<a href="vis_prod.php">VISUALIZZA PRODOTTI</a><br>
</body>
</html>
```
## **riservata\_admin.php**

```
<html>
<head>
<title>
Centro Autoricambi
</title>
</head>
<body>
<a href="ins_cliente.php">Inserisci cliente</a><br>
<a href="ins_prod.php">Inserisci prodotto</a><br>
<a href="ordine.php">Compila ordine</a><br>
<a href="vis_clienti.php">Visualizza clienti</a><br>
<a href="vis_prod.php">Visualizza prodotti</a><br>
<a href="ult_ordini.php">Ordini del mese</a><br>
<a href="vis_det_prod.php">Visualizza gli acquirenti di un 
prodotto</a><br>
<a href="ins_date_entro.php">Visualizza ordini di un periodo</a><br>
<a href="num_ordini.php">Visualizza numero di ordini</a><br>
<a href="prezzo_tot.php">Visualizza la spesa totale</a><br>
<a href="piu_prodotti.php">Aggiungi pezzi </a><br>
</body>
</html>
```
## **ult\_ordini.php**

```
<html> <head>
<title>Centro Ricambi</title>
</head><body>
<h1>Ultimi Ordini</h1><?php
include 'connessione.php';
$query="SELECT * FROM Acquisti_auto where MONTH(Data) = 
MONTH(CURDATE())";
$risultati=mysql_query($query);
$num=mysql_numrows($risultati);
mysql_close():?>
<table align="100%" border=2><tr>
<td align ="center"><strong>Cliente</strong> </td>
<td align ="center"><strong>Prodotto</strong> </td>
<td align ="center"><strong>Quantita'</strong> </td>
<td align ="center"><strong>Data</strong> </td>
<td align ="center"><strong>Ordine</strong> </td>
</tr><?php$i=0;
while (Si < Shum) {
$Cliente=mysql_result($risultati,$i,"C_f");
$Prodotto=mysql_result($risultati,$i,"Cod_Prod");
$Quantita=mysql_result($risultati,$i,"Quantita");
$Data=mysql_result($risultati,$i,"Data");
$Ordine=mysql_result($risultati,$i,"Ordine");
?><tr>
<td align ="center"> <?php echo $Cliente;?></td>
<td align ="center"> <?php echo $Prodotto;?></td>
<td align ="center"> <?php echo $Quantita;?></td>
<td align ="center"> <?php echo $Data;?></td>
<td align ="center"> <?php echo $Ordine;?></td>
<?php$i++;}?>
</table></body></html>
```
## **vis\_clienti.php**

```
<html><head>
<title>Centro Ricambi</title>
</head><body>
<h1>Elenco clienti</h1><?php
include 'connessione.php';
$query="SELECT * FROM Clienti_auto order by Cognome,Nome";
$risultati=mysql_query($query);
$num=mysql_numrows($risultati);
mysql_close():?>
<table align="100%" border=2><tr>
<td align ="center"><strong>Cognome</strong> </td>
<td align ="center"><strong>Nome</strong> </td>
<td align ="center"><strong>Indirizzo</strong> </td>
<td align ="center"><strong>Telefono</strong> </td>
<td align ="center"><strong>Codice fiscale</strong> </td>
<td align ="center"><strong>Email</strong> </td>
</tr><?php$i=0;
while (Si < Shum) {
$Codice fiscale=mysql_result($risultati,$i,"Codice fiscale");
$Nome=mysql_result($risultati,$i,"Nome");
$Cognome=mysql_result($risultati,$i,"Cognome");
$Email=mysql_result($risultati,$i,"Email");
$Telefono=mysql_result($risultati,$i,"Telefono");
$Indirizzo=mysql_result($risultati,$i,"Indirizzo");
?><tr>
<td align ="center"> <?php echo $Cognome;?></td>
<td align ="center"> <?php echo $Nome;?></td>
<td align ="center"> <?php echo $Indirizzo;?></td>
<td align ="center"> <?php echo $Telefono;?></td>
<td align ="center"> <?php echo $Codice_fiscale;?></td>
<td align ="center"> <?php echo $Email;?></td>
<?php$i++;}?>
</table></body></html>
```
## **vis\_det\_prod.php**

```
<html>
<head>
<title>Centro ricambi</title>
</head>
<table>
<form method="post" action="vis_deter_prod.php">
<tr><td>Codice prodotto acquistato:</td>
<td>
<select name="Codice">
<option value>Seleziona codice</option>
<?php
$dbname="my_dariocurioni";
$db=mysql_select_db($dbname);
$query="SELECT Codice FROM Prodotti_auto order by Codice";
$result=mysql_query($query);
while ($row=mysql_fetch_array($result))
\{$selected = ($id_item == $row[Codice]) ? " selected" : "";
echo '<option value=' .$row[Codice] .$selected. '>' .
$row[Codice] . '</option>';
}
?>
</select>
\langle t \rangle</table><p>
<input type="submit" value="Inserisci">
<input type="reset" value="Annulla">
</form>
</body>
</html>
```
## **vis\_deter\_prod.php**

```
<html><head>
<title>Centro Ricambi</title>
</head><br/>body>
<h1>Elenco Acquirenti</h1><?php
$Codice=$_POST['Codice'];
include 'connessione.php';
$query="SELECT * FROM Prodotti_auto, Clienti_auto, Acquisti_auto 
where Codice fiscale=C f and Cod prod=Codice and Codice= $Codice";
$risultati=mysql_query($query);
$num=mysql_numrows($risultati);
mysql_close();?>
<table align="100%" border=2><tr>
<td align ="center"><strong>Codice</strong> </td>
<td align ="center"><strong>Nome</strong> </td>
<td align ="center"><strong>Codice acquirente</strong> </td>
<td align ="center"><strong>Acquirente</strong> </td>
<td align ="center"><strong>Quantita'</strong> </td>
<td align ="center"><strong>Data</strong> </td></tr><?php$i=0;
while (\sin 5) < \sin 1$Codice=mysql_result($risultati,$i,"Codice");
$Nome=mysql_result($risultati,$i,"Prodotti_auto.Nome");
$Cod acq=mysql result($risultati,$i,"Codice fiscale");
$Acquirente=mysql_result($risultati,$i,"Clienti_auto.Nome");
$Quantita=mysql_result($risultati,$i,"Quantita");
$Data=mysql_result($risultati,$i,"Data");?><tr>
<td align ="center"> <?php echo $Codice;?></td>
<td align ="center"> <?php echo $Nome;?></td>
<td align ="center"> <?php echo $Cod_acq;?></td>
<td align ="center"> <?php echo $Acquirente;?></td>
<td align ="center"> <?php echo $Quantita;?></td>
<td align ="center"> <?php echo $Data;?></td>
<?php
$i++;}?>
</table></body></html>
```
## **vis\_prod.php**

```
<html>
<head>
<title>Centro Ricambi</title>
</head>
<body>
<h1>Elenco prodotti</h1>
<?php
include 'connessione.php';
$query="SELECT * FROM Prodotti_auto order by Codice";
$risultati=mysql_query($query);
$num=mysql_numrows($risultati);
mysql_close();
?>
<table align="100%" border=2><tr>
<td align ="center"><strong>Codice</strong> </td>
<td align ="center"><strong>Nome</strong> </td>
<td align ="center"><strong>Prezzo</strong> </td>
<td align ="center"><strong>Quantita'</strong> </td>
</tr>
<?php$i=0;
while (Si < Shum) {
$Codice=mysql_result($risultati,$i,"Codice");
$Nome=mysql_result($risultati,$i,"Nome");
$Prezzo=mysql_result($risultati,$i,"Prezzo");
$Quantita=mysql_result($risultati,$i,"Quantita");
?><tr>
<td align ="center"> <?php echo $Codice;?></td>
<td align ="center"> <?php echo $Nome;?></td>
<td align ="center"> <?php echo $Prezzo;?></td>
<td align ="center"> <?php echo $Quantita;?></td>
<?php
$i++;}?>
</table></body></html>
```
#### Script SQL

```
CREATE TABLE Clienti_auto 
( Codice_fiscale varchar(16) NOT NULL, 
Nome varchar(20),
Cognome varchar(20),
Email varchar(20), 
Telefono varchar(20),
Indirizzo varchar(50),
PRIMARY KEY (Codice_fiscale)
) ENGINE=InnoDB;
CREATE TABLE Acquisti auto
( C_f varchar(16) NOT NULL,
Cod Prod varchar(10),
Quantita int,
Data date,
Ordine varchar(10),)
ENGINE=InnoDB;
CREATE TABLE Prodotti_auto
( Codice varchar(10) NOT NULL, 
Nome varchar(20),
Prezzo int,
PRIMARY KEY (Codice) )
ENGINE=InnoDB;
ALTER TABLE `Acquisti_auto` ADD FOREIGN KEY (`C_f`) REFERENCES
`Clienti_auto` (`Codice_fiscale`);
ALTER TABLE 'Acquisti_auto' ADD FOREIGN KEY (`Cod_Prod`) REFERENCES
`Prodotti_auto` (`Codice`);
```